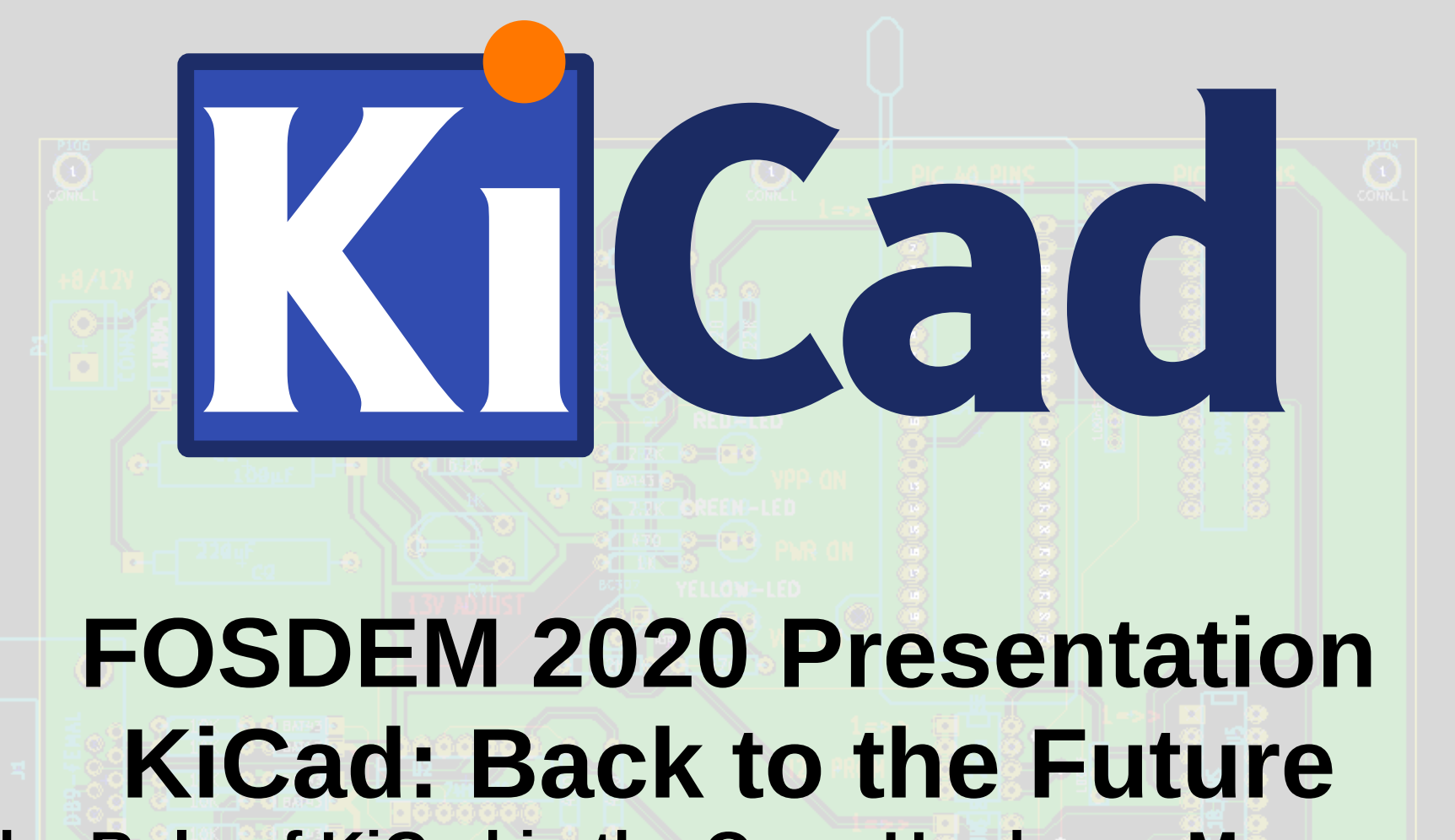

**The Role of KiCad in the Open Hardware Movement**

Prepared by Wayne Stambaugh

## **In the Beginning...**

- Before the advent of the personal computer all software was run on mainframes. Software development decidedly not open.
- Software copyrights recognized in the U.S. in 1964.
- The first personal computers available in the early to mid 1970s.
- Personal computers widely available by the end of the 1970s.
- Early personal computer software developers openly shared source code.
- The sharing didn't last very long.

### **The Dark Ages...**

- The personal computer adoption ramps up quickly in the late 1970s.
- Restrictive proprietary commercial licensing became the norm.
- Software quality was spotty at best.
- Bugs persisted for long periods of time.
- Working code was purposely broken for competitive advantage.
- Users were an afterthought.
- User frustration of the state of proprietary software quickly grew.

#### **A New Hope...**

- Permissive BSD and MIT open source licenses created in the early and mid 1980s.
- Education institutions drive early open source development.
- Permissively licensed projects unceremoniously hijacked.
- Version 1 of the GPL appears at the end of the 80s.
- The GNU project lays the foundation with FLOSS development tools.
- Wide spread availability of internet service allows for development collaboration.

#### **The Tide Changes...**

- In 1991 some guy from Finland creates a kernel under the GPL2.
- Development tools and OS software quickly grow in the early 90s.
- Packaged GNU/Linux operating systems are everywhere.
- Commercial support of open source software becomes available in the early to mid 90s.
- Access to high speed internet effectively drives the cost of software distribution to zero.
- In the mid and late 2000s smart phones and small form factor devices push FLOSS into mainstream.
- FLOSS becomes ubiquitous.
- FLOSS hardware design tool development ramps up in the 2010s.

#### **Open Hardware Takes Flight...**

- Software licenses less than ideal for hardware.
- CERN releases the Open Hardware License in 2011.
- How open is a design created with proprietary software?
- CERN begins contributing to the KiCad project in 2011.
- Open source hardware design tools capability increases.
- Enough interest in open source hardware design software to justify a FOSDEM developer's room in 2015.
- Open hardware designs begin to appear.
- Board vendors directly support KiCad files for manufacture!
- RISC-V development begins in 2010 at UC Berkeley.

#### **Now and into The Future...**

- Rapid commercial adoption of RISC-V designs in the last few years.
- Open processor design is only the beginning, more open silicon needed.
- Die level development tools need to opened.
- The holy grail, die fabrication processes.
- Will the entire stack ever be fully open?
- Will cost determine the grow rate of open hardware?

#### **Year in Review**

- Version 5.1 released in March.
- Project leader hired to work full time on KiCad in March.
- First ever KiCad conference (KiCon) in Chicago in April.
- [KiCad Services Corporation](https://www.kipro-pcb.com/) offers paid support for KiCad.
- Project leader laid off in October.
- KiCad joins the [Linux Foundation](https://funding.communitybridge.org/projects/kicad) in November.
- Project leader joins KiCad Services Corporation in December.
- Code hosting moved to [GitLab](https://gitlab.com/).
- First ever KiCad new developer meeting on Friday.

#### **Announcements**

- [KiCon 2020](https://2020.kicad-kicon.com/) will be held at CERN from September 11<sup>th</sup> through the 13<sup>th</sup>.
- Three day lead development team version 6 hack-a-thon at [Aisler](https://aisler.net/) in Aachen.
- One third of the way to Linux Foundation annual funding goal of \$40K!

# **The End**

**Thanks to all of the developers who contribute their valuable time and talent to the KiCad project.**

**Thank you to everyone who has donated to KiCad.**

**Thank you for your interest and continued support of the KiCad project.**

**Special thanks to Seth Hillbrand for organizing this developer room.**